## **Access Ribbon-Create Tab**

Each tab on this ribbon contains groups of commands with buttons for performing a particular task. This ribbon is used to create Tables, Reports, Queries, and Forms. The table lists and describes each of the groups and items on the Create Tab.

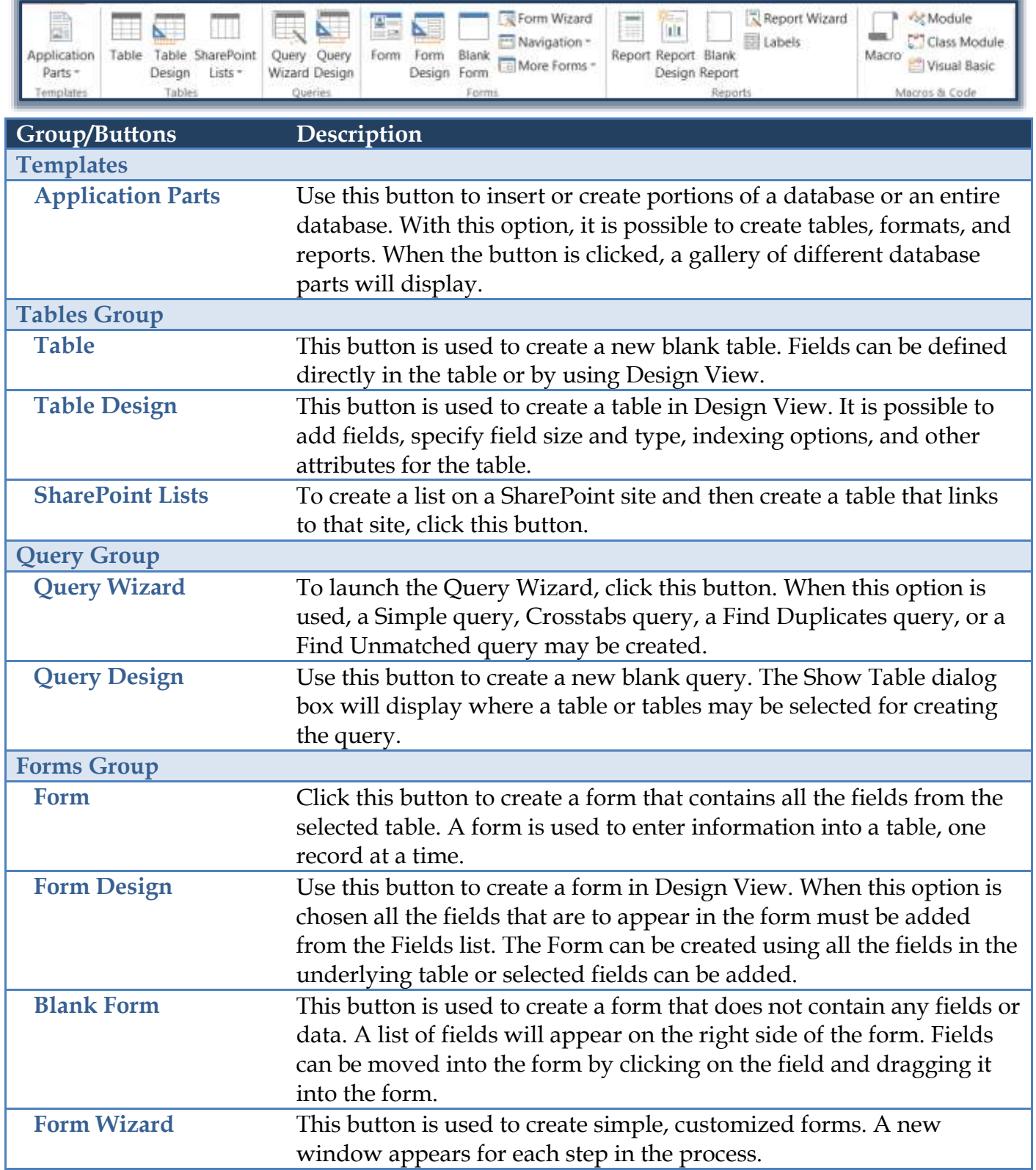

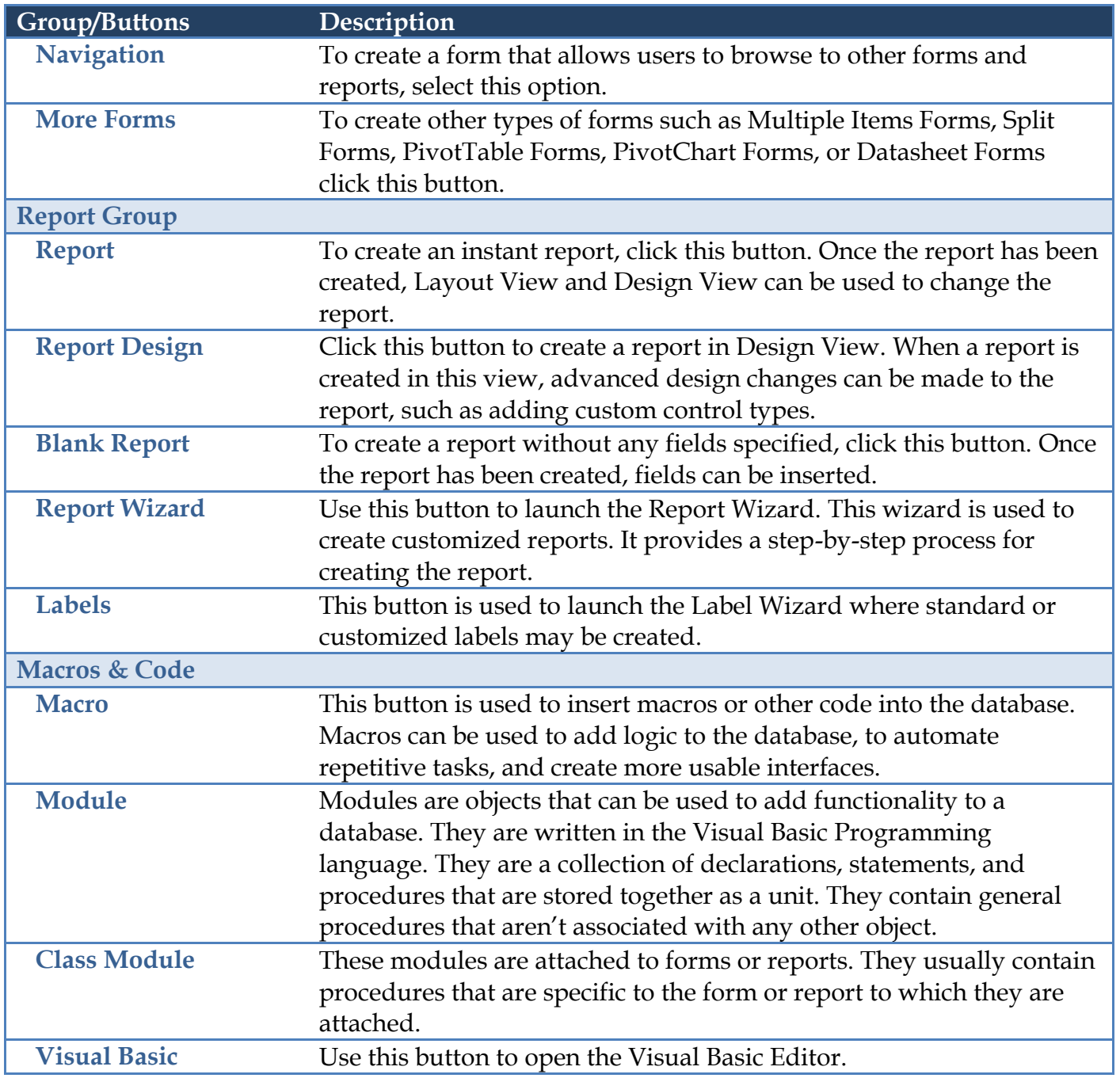